## **TIterator**

## **fgIsA**

## **@~TIterator**

**operator= GetCollection GetOption Next Reset operator() Class Class\_Name IsA ShowMembers**

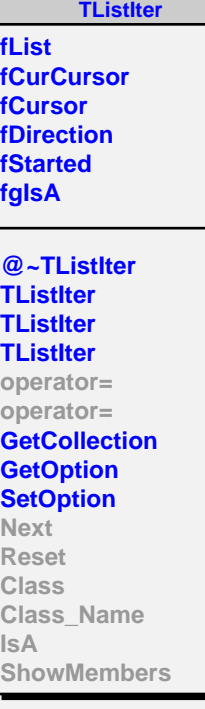

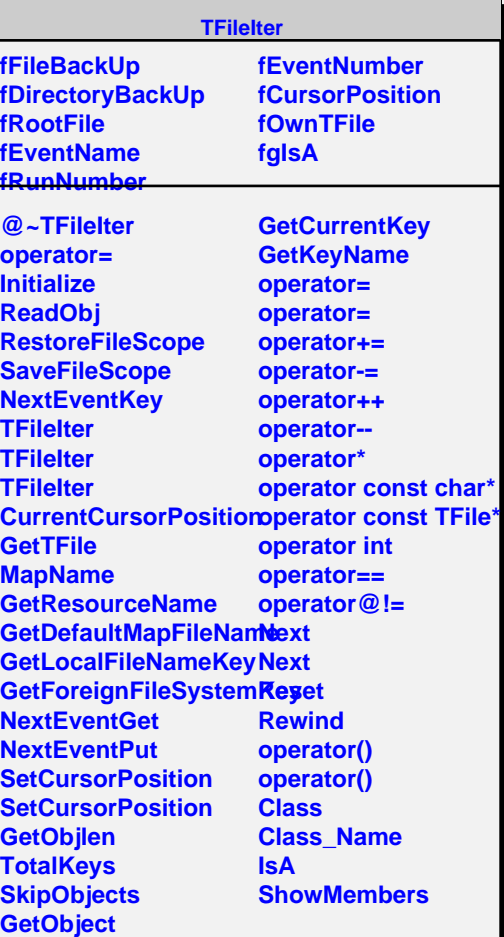